# Rewriting LuaJIT: Why and How?

Anton Soldatov, IPONWEB

Lua Workshop Kaunas, 06.09.2018

#### About IPONWEB

- Building platforms for real-time advertising
- Workloads up to 6M requests per second
- Lua is used for more than 10 years for implementing

business logic in our projects

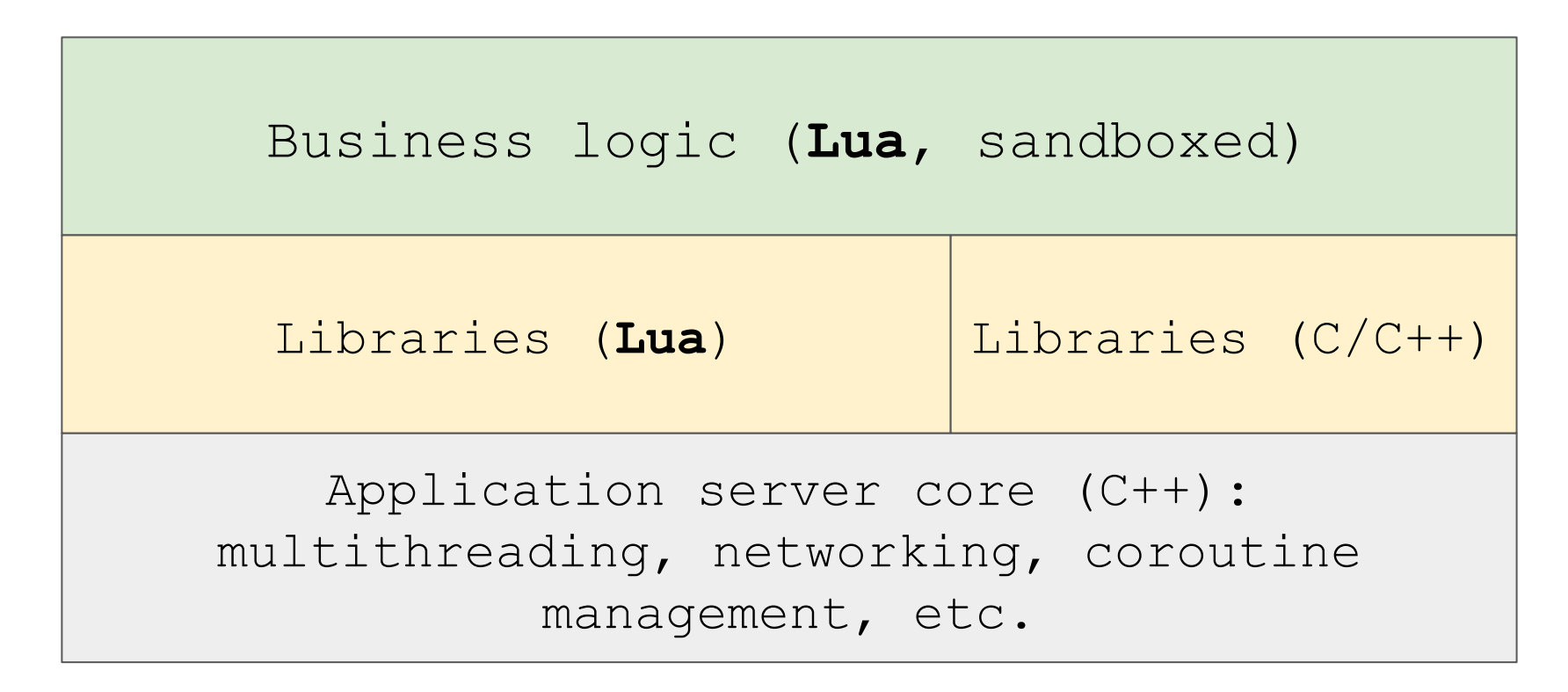

● Experience with LuaJIT 1.1 and 2.0

- Experience with LuaJIT 1.1 and 2.0
- Definitely benefit from the faster interpreter

- Experience with LuaJIT 1.1 and 2.0
- Definitely benefit from the faster interpreter
- Generally benefit from the JIT compiler

- Experience with LuaJIT 1.1 and 2.0
- Definitely benefit from the faster interpreter
- Generally benefit from the JIT compiler
	- ...but we do not avoid pairs at all costs

- Experience with LuaJIT 1.1 and 2.0
- Definitely benefit from the faster interpreter
- Generally benefit from the JIT compiler
	- ...but we do not avoid pairs at all costs
- Sandboxing partly reduces Lua/LuaJIT incompatibility tension

- Experience with LuaJIT 1.1 and 2.0
- Definitely benefit from the faster interpreter
- Generally benefit from the JIT compiler
	- ...but we do not avoid pairs at all costs
- Sandboxing partly reduces Lua/LuaJIT incompatibility tension
- Limited experience with FFI

#### Data feeds

- Inventory lists
- Rules for decision making

#### Data feeds: memory consumption

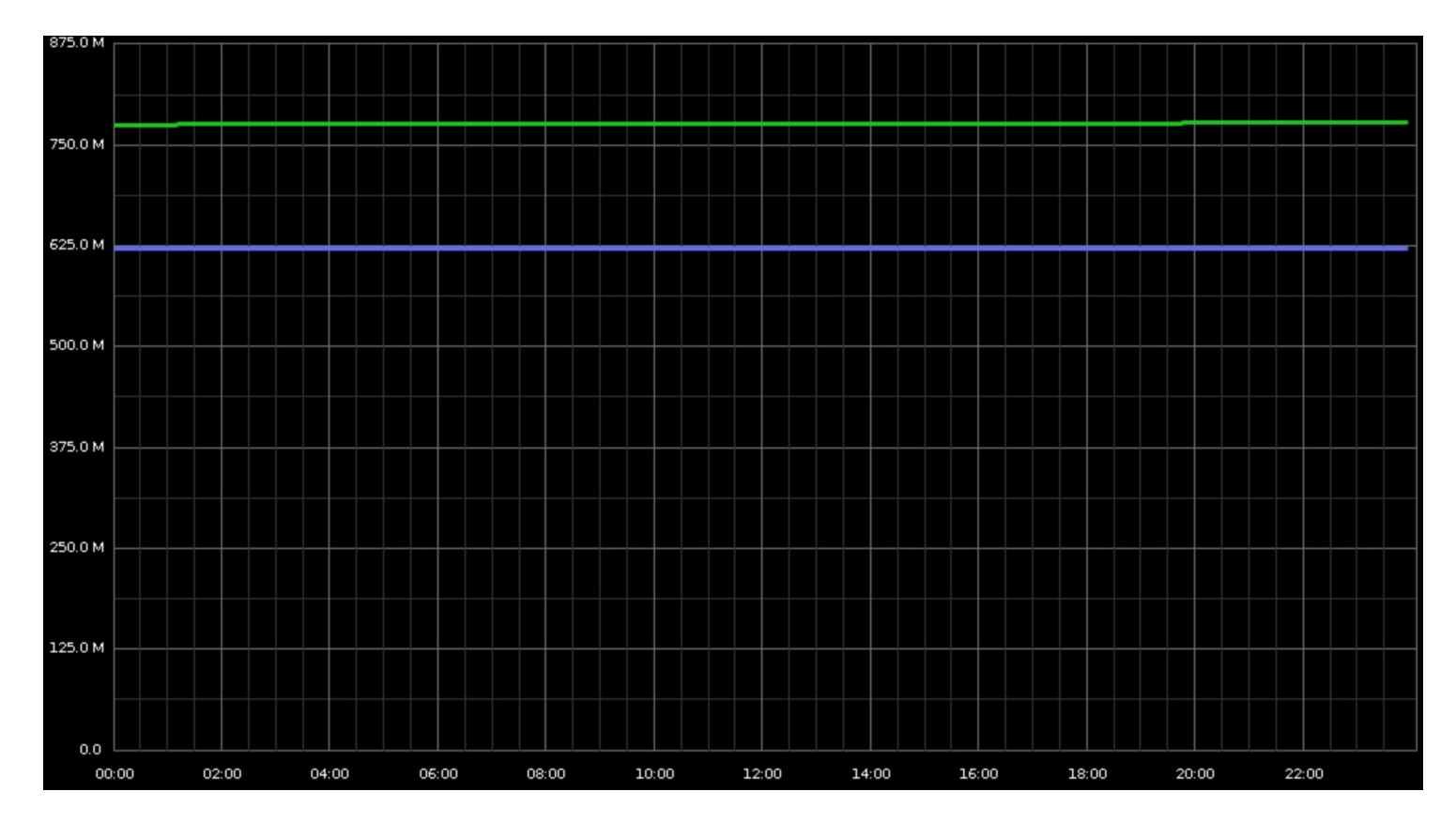

#### Our main issue with LuaJIT 2.0

We have eventually hit the memory limit on x86-64:

 **void \*ptr = mmap((void \*)MMAP\_REGION\_START, size, MMAP\_PROT, MAP\_32BIT|MMAP\_FLAGS, -1, 0);**

#### Tried a work-around with FFI

- Decompose feeds into simpler data structures
- Map into native memory
- Build accessors with FFI

#### Tried a work-around with FFI

- Decompose feeds into simpler data structures
- Map into native memory
- Build accessors with FFI
- Performance has degraded

#### Possible solutions

● Migrate to PUC-Rio Lua

#### Possible solutions

- Migrate to PUC-Rio Lua
- Migrate to LuaJIT 2.1

#### Possible solutions

- Migrate to PUC-Rio Lua
- Migrate to LuaJIT 2.1
- Start an own implementation

#### Implementation requirements

- Fix the memory limit
- Become not slower than LuaJIT 2.0
- Target only Linux x86-64

#### Implementation requirements

- Fix the memory limit
- Become not slower than LuaJIT 2.0
- Target only Linux x86-64
- No changes to the language
- Stay as close to Lua 5.1 as LuaJIT 2.0

● TValue is 16 bytes (uint64 t + uint64 t)

- TValue is 16 bytes (uint64  $t$  + uint64  $t$ )
- Support for true 64-bit pointers in both VM and JIT

- TValue is 16 bytes (uint64  $t$  + uint64  $t$ )
- Support for true 64-bit pointers in both VM and JIT
- LJ FR2 trick not needed

- TValue is 16 bytes (uint64  $t$  + uint64  $t$ )
- Support for true 64-bit pointers in both VM and JIT
- LJ\_FR2 trick not needed
- A multiplier of 2 was "baked" into the byte code to regain

the SIB mode benefits

## Fixing the memory limit: results

- About 30% faster than the FFI work-around for data feeds
- Approximately the same performance in most of other

cases

## Fixing the memory limit: timeline

- Q2 2015 Decision to build a new implementation
- 2015-2016 Development, stabilisation and validation;

pilot migrations

● Q1 2017 – More than 95% production servers moved to

the new implementation

#### Testing: What we started with

- Integrational tests with the application server
- Test stands

## Testing: What was missing

● Language compliance tests

## Testing: What was missing

- Language compliance tests
- There are test suites for some implementations, but they

are scattered around

## Testing: What was missing

- Language compliance tests
- There are test suites for some implementations, but they

are scattered around

● Functional tests for the implementation

## Testing: results

**•** Continuously write own tests

## Testing: results

- Continuously write own tests
- Integrate third party suites into the source tree:
	- Lua 5.1 official test suite
	- Mike Pall's test suite for LuaJIT
	- François Perrad's test suite shipped with lua-TestMore

## Testing: results

- Continuously write own tests
- Integrate third party suites into the source tree:
	- Lua 5.1 official test suite
	- Mike Pall's test suite for LuaJIT
	- François Perrad's test suite shipped with lua-TestMore
	- Part of Laurent Deniau's test suite from the MAD project

## Extending the implementation

#### Data feeds: memory consumption

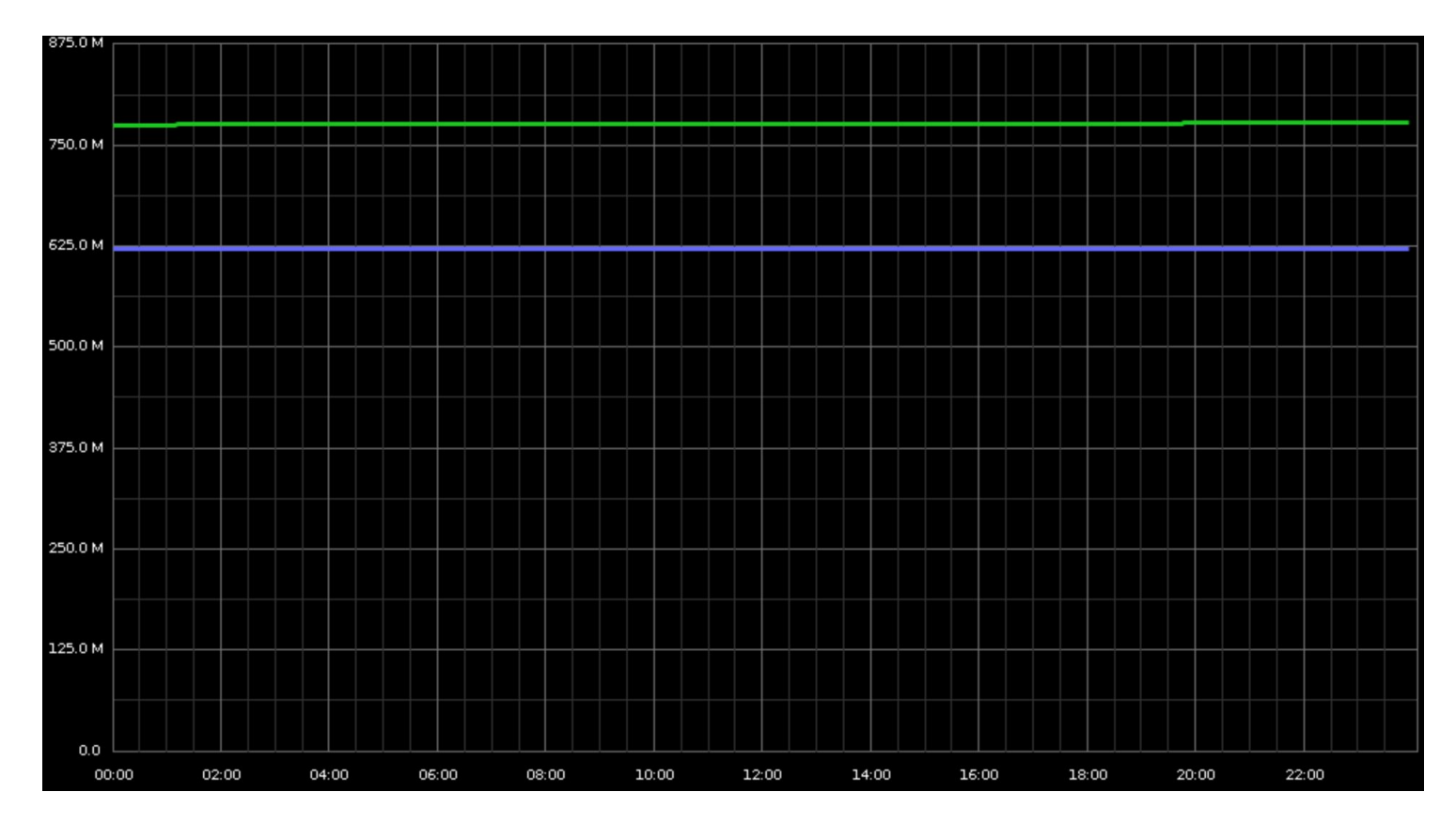

#### Objects from a data feed in memory

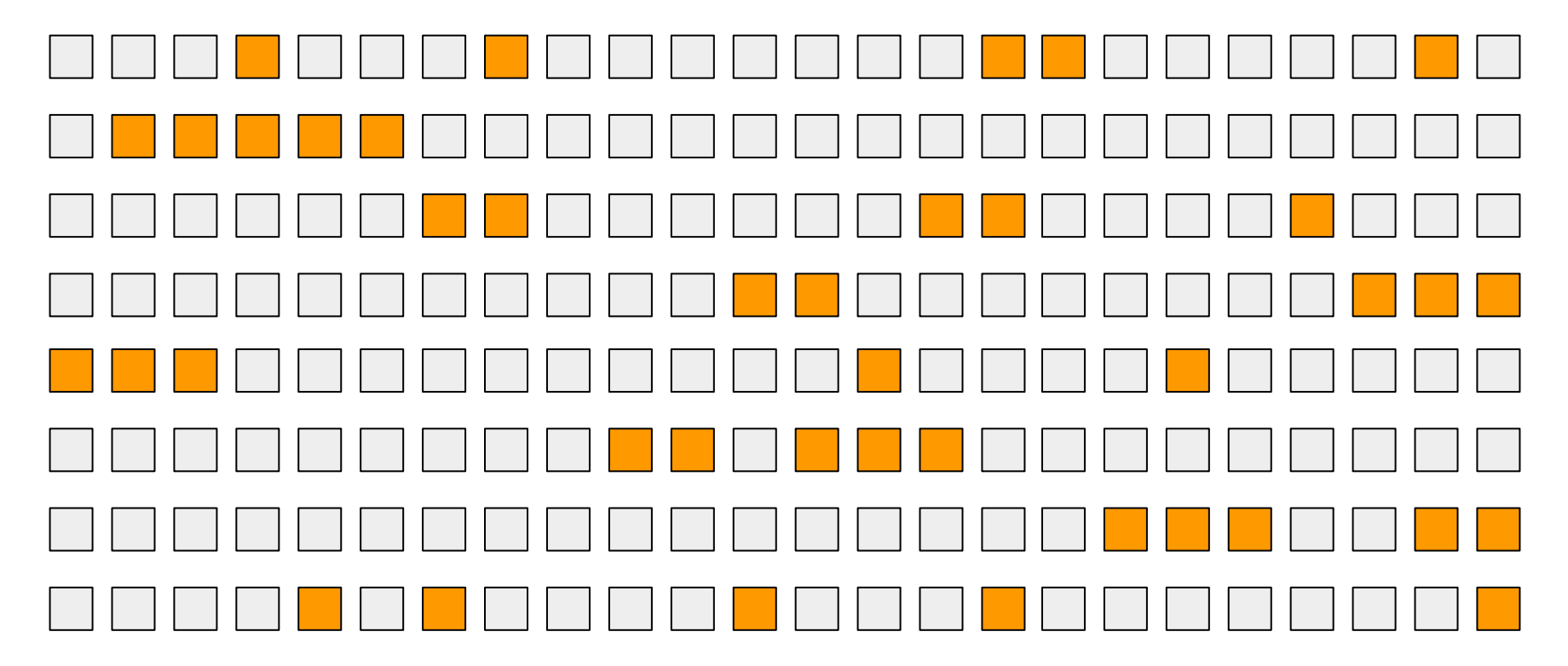

#### ujit.seal(data)

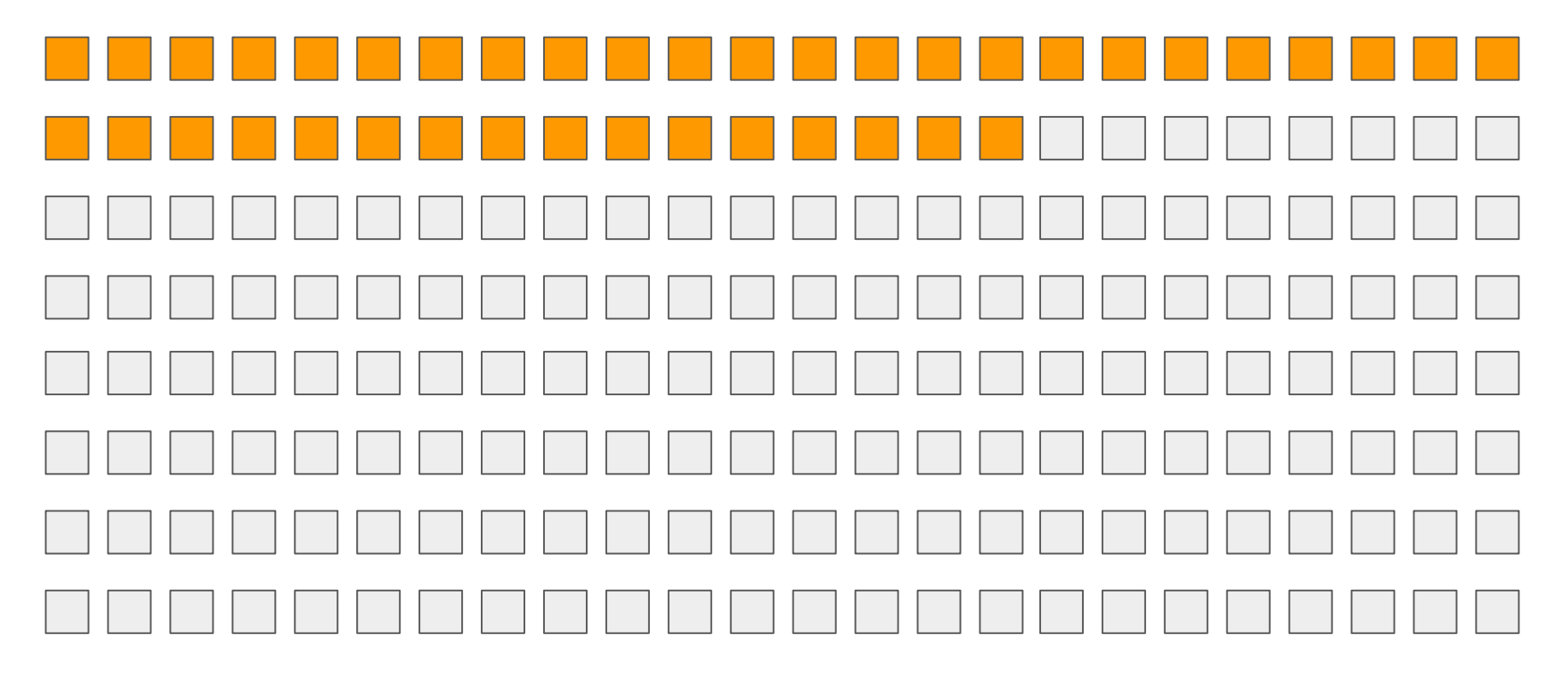

#### Properties of sealed objects

- GC traverses objects until the first sealed object
- Thus, all sealed objects must be **immutable**

#### ujit.seal(data)

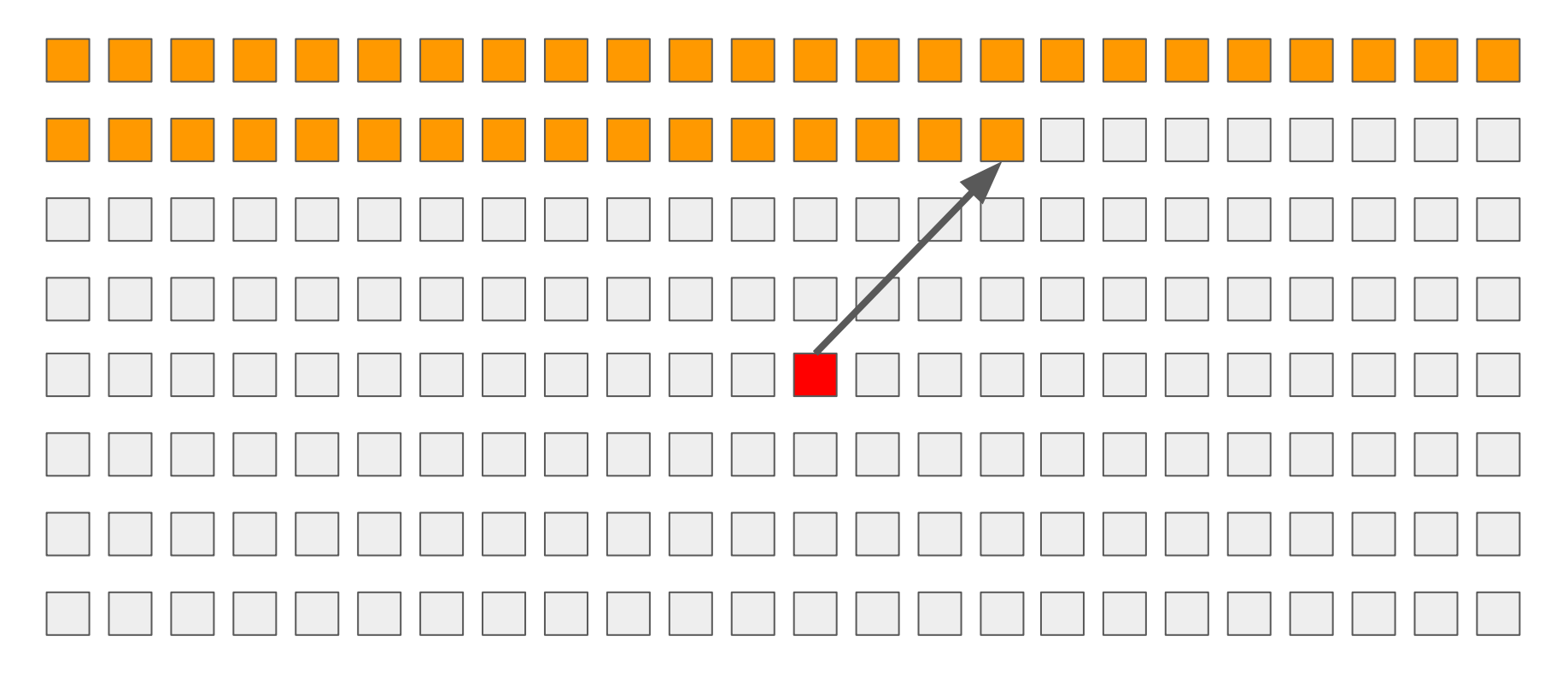

#### $seal = "seal per se" + immutable$

#### Introducing immutable objects

## $local t = {foo = "bar" }$  **ujit.immutable(t)**

immutable: Example 1

 $local t = ujit . immutable({ ${foo = "bar"}}$ })$ 

#### **-- All of the following throw:**

```
t[1].new = "baz" -- Add
t[1].foo = "baz" -- Modify
t[1].foo = nil -- Remove
```
#### immutable: Example 2

## **ujit.immutable(\_G)**

● Sharing read-only data between instances of the VM

- Sharing read-only data between instances of the VM
- Interruptible coroutines (non-resumable and resumable)

- Sharing read-only data between instances of the VM
- Interruptible coroutines (non-resumable and resumable)
- Extended Lua and C API for working with tables

- Sharing read-only data between instances of the VM
- Interruptible coroutines (non-resumable and resumable)
- Extended Lua and C API for working with tables
- Tweaks in the compiler

## Going further: tools

- Sampling profiler
- $bit.$ ly/dumpanalyze a tool for analyzing debugging info

produced by the JIT compiler  $(-\frac{1}{2}dump)$  in LuaJIT)

#### **Conclusions**

• It is possible to build an implementation of Lua based on LuaJIT, but

your motivation should be strong enough

- Be prepared to multiple challenges (and fun) while reworking the core
- Be prepared to more challenges when it comes to testing and tools

## Thank you! Questions?

#### Links

- [bit.ly/dumpanalyze](https://bit.ly/dumpanalyze)
- [bit.ly/iow-lua-moscow-2017](https://bit.ly/iow-lua-moscow-2017)
- [bit.ly/iow-hl-2016](https://bit.ly/iow-hl-2016) (in Russian)
- [bit.ly/iow-hl-2017](https://bit.ly/iow-hl-2017) (in Russian)

- [asoldatov@iponweb.net](mailto:asoldatov@iponweb.net)
- <https://t.me/igelhaus>